221212, Digitalt

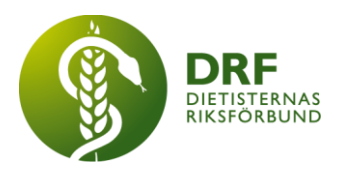

# **Protokoll, styrelsemöte 2022-12-12**

Närvarande: Kjell Olsson, Anna Jörnvi, Anneli Bylund, Clara Svensson, Sophie Rodebjer Cairns, Hanna Bergström

## § 1. Mötet öppnas

Kjell Olsson öppnar mötet.

## § 2. Val av justerare

Anna Jörnvi väljs till justerare

## § 3. Dagordningens godkännande

Styrelsen godkänner dagordningen.

## § 4. Föregående mötesprotokoll

4.1 Protokoll 2022-11-28 godkännes

## § 5. Styrande dokument/årsmöteshandlingar

- 5.1. Strategiska områden och målinriktning 5.1.1. Inget att rapportera.
- 5.2 Årsmöteshandlingar 5.2.1 Inget att rapportera.

## 5.3 Riktlinjer/stadgar/rutiner

5.3.1 Revidering av DRFs stadgar samt diskussion av förändringsförslag.

## § 6 Kommunikation

- 6.1 Myndighet 6.1.1 Inget att rapportera.
- 6.2 Remissinkorg 6.2.1. Inget att rapportera.
- 6.3 Media 6.3.1 Inget att rapportera.
- 6.4 Medlemmar 6.4.1 Inget att rapportera.

#### **HÅLLBAR NUTRITION FÖR HÄLSA GENOM HELA LIVET**

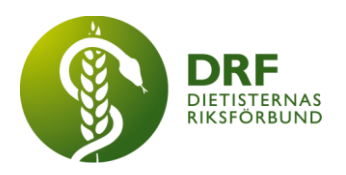

## 6.5 Hemsida

6.5.1 Nytt avtal för extern support för hemsidan. Anna Jörnvi informerar från senaste kommunikationsmötet. **Beslut**: Styrelsen beslutar att avtal med GoBrave avslutas och samarbete med Cyano inleds.

6.5.1. Kostnader för hemsidegruppens arbete. Tre personer arbetar för närvarande med hemsidan. DRFs styrelse kan inte i dagsläget fatta beslut om budgetering då uppgifter om kostnader inte till fullo lagts fram.

### 6.6 Sociala medier

6.6.1 Inget att rapportera.

## 6.7 Nyhetsbrev

6.7.1 Inget att rapportera.

- 6.8 Utåtriktade aktiviteter/planerade aktiviteter
	- 6.8.1 Inget att rapportera.

## 6.9 DRF funktionsbrevlåda

6.9.1 Inget att rapportera.

### § 7 Intern samverkan

### 7.1 Planering årsmöte/kongress/sektioner

7.1.1 Professionsdagen 22/3. Information om planering. Ett planeringsdokument skapas av Petra Sjöholm. Datumförslag för separat möte för planering skickas ut av Kjell Olsson.

### 7.2 Sektioner

7.2.1 Inget att rapportera.

7.3 Lokalföreningar

7.3.1 Inget att rapportera.

#### 7.4 Arbetsgrupp terminologi och etisk kodex 7.4.1 Inget att rapportera.

### 7.5 Professionsrådet

7.5.1 Inget att rapportera.

## 7.6 DRFs specialistordning

7.6.1 Inget att rapportera.

### 7.7 Levnadsvaneprojekt

7.7.1 Anna Jörnvi uppdaterar styrelsen om pågående aktiviteter.

#### **HÅLLBAR NUTRITION FÖR HÄLSA GENOM HELA LIVET TILL FRÅLLBAR NUTRITION FÖR HÄLSA GENOM HELA LIVET**

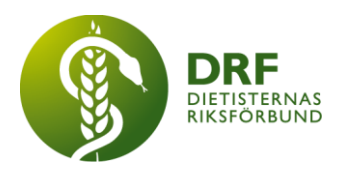

## 7.8 Mentorsprogrammet

7.8.1 Inget att rapportera.

### 7.9 Stipendienämnden

7.9.1 Utbetalning av stipendier. Stipendiater är meddelade, samt förväntas presentera ekonomisk redovisning av använt stipendium.

#### § 8 Extern samverkan

#### 8.1 Utbildningsorterna

8.1.1 Inget att rapportera.

#### 8.2 SACO

8.2.1 Inget att rapportera.

8.3 Naturvetarna

8.3.1 Inget att rapportera.

#### 8.4 Professionsföreningar

8.4.1 Kjell Olsson har medverkat i möte med professionsföreningar och tidningen Dagens Medicin för dialog om innehåll på Vårdarenan 2023.

#### 8.5 SWESPEN

8.5.1 Inget att rapportera.

#### 8.6 EFAD

8.6.1 Inget att rapportera.

#### 8.7 ICDA

8.7.1 Inget att rapportera.

#### 8.8 Samverkan för säker vård

- 8.8.1 Inget att rapportera.
- 8.9 NCD nätverket 8.9.1 Inget att rapportera.

### § 9 Ekonomi

- 9.1 Budget 9.1.1 Inget att rapportera.
- 9.2 Resultat- och balansrapport 9.2.1 Inget att rapportera.
- 9.3 Ekonomi övrigt 9.3.1 Inget att rapportera.

#### **HÅLLBAR NUTRITION FÖR HÄLSA GENOM HELA LIVET**

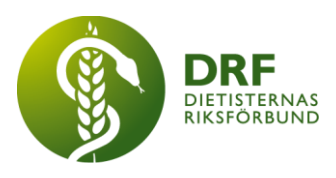

## § 10 Övriga frågor/anmälan av nya ärenden

10.1 Arbetslivsföreträdare vid prövning av ny dietistutbildning. Anneli Bylund och Stina Engelheart nominerades. Stina Engelheart valdes in som företrädare.

10.2 DRF inkommer med nominering till NPO levnadsvanor, deadline 15/12.

#### § 11 Nästa möte

18:e januari 2023

### § 12 Mötet avslutas

Kjell Olsson avslutar mötet

Ordförande Justerare

Kjell Olsson Anna Jörnvi

Petra Sjöholm **Sekreterare** 

**HÅLLBAR NUTRITION FÖR HÄLSA GENOM HELA LIVET den av attalla det av det attalla det attalla det attalla det attalla det attalla det attalla det attalla det attalla det attalla det attalla det attalla det attalla det atta** 

# Verifikat

Transaktion 09222115557486363892

### Dokument

Protokoll - styrelsemöte 2022-12-12 Huvuddokument 4 sidor Startades 2023-02-01 22:28:03 CET (+0100) av Kjell Olsson (KO) Färdigställt 2023-02-02 07:58:58 CET (+0100)

#### Signerande parter

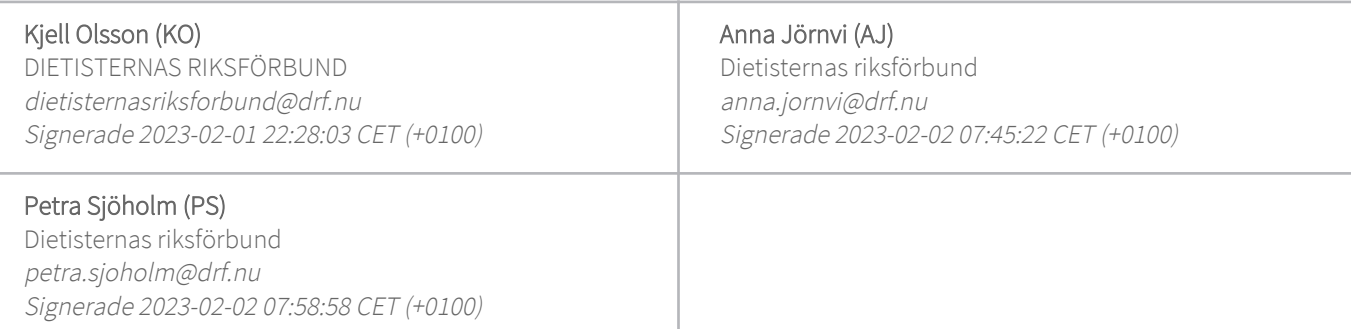

Detta verifikat är utfärdat av Scrive. Information i kursiv stil är säkert verifierad av Scrive. Se de dolda bilagorna för mer information/bevis om detta dokument. Använd en PDF-läsare som t ex Adobe Reader som kan visa dolda bilagor för att se bilagorna. Observera att om dokumentet skrivs ut kan inte integriteten i papperskopian bevisas enligt nedan och att en vanlig papperutskrift saknar innehållet i de dolda bilagorna. Den digitala signaturen (elektroniska förseglingen) säkerställer att integriteten av detta dokument, inklusive de dolda bilagorna, kan bevisas matematiskt och oberoende av Scrive. För er bekvämlighet tillhandahåller Scrive även en tjänst för att kontrollera dokumentets integritet automatiskt på: https://scrive.com/verify

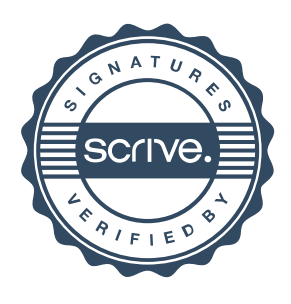